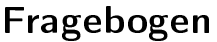

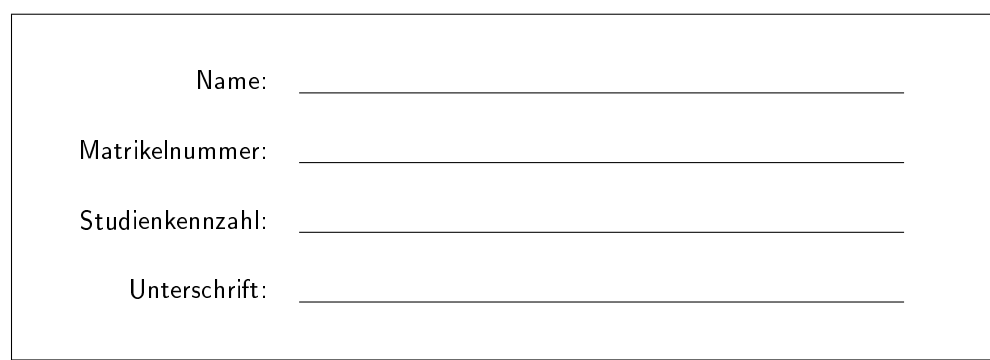

### BEWERTUNG

Sie können bei diesem Test 120 Punkte erreichen. Unterlagen und elektronische Hilfsmittel (außer einfacher Taschenrechner) sind nicht erlaubt!

Die folgenden Fragen beinhalten Wahr-Falsch-Aussagen, Single-Choice-Fragen und Multiple-Choice-Fragen. Für Wahr-Falsch-Aussagen und Multiple-Choice-Fragen gilt: Richtig angekreuzte Antworten ergeben Pluspunkte, falsch angekreuzte Antworten ergeben Minuspunkte. Bei Single-Choice-Fragen gibt es bei falscher Auswahl keine Minuspunkte. Für eine Frage, bei der keine Antwortmöglichkeit angekreuzt wurde, bekommt man 0 Punkte. Fragen mit Minuspunkten haben einen Hinweis darauf. ACHTUNG: Minuspunkte sind global. Des Weiteren gilt, wenn man bei einer Aufgabe mit Minuspunkten alles ankreuzt, bekommt man immer 0 Punkte. Bei den Rechenaufgaben müssen KEINE Rechengänge auf den Fragebögen angegeben werden und am Ende muss nur der Antwortbogen abgegeben werden.

### AUSFÜLLHILFE FÜR DEN ANTWORTBOGEN

#### Wie markiere ich richtig?

Für diese Prüfung erhalten Sie einen Fragebogen und einen Antwortbogen. Die Antworten sind durch entsprechende Markierungen auf dem Antwortbogen vorzunehmen. Dieser wird maschinell ausgewertet, handschriftliche Anmerkungen werden nicht berücksichtigt. Ankreuzungen auf dem Fragebogen werden nicht ausgewertet! Verwenden Sie für Ihre Markierungen ausschlieÿlich einen schwarzen oder blauen Kugelschreiber von normaler Schriftstärke. Die Markierungen müssen deutlich und positionsgenau durch ein Kreuz erfolgen. Wenn Sie eine Ankreuzung korrigieren möchten, füllen Sie das Kästchen vollkommen aus, dadurch wird diese Markierung wie ein leeres Kästchen gewertet. Eine neuerliche Korrektur ist dann nicht mehr möglich!

#### Ausfüllen der Matrikelnummer:

Tragen Sie zu Beginn der Prüfung Ihre 8-stellige Matrikelnummer auf dem Antwortbogen in das dafür vorgesehene Feld ein. Übertragen Sie dann Ihre Matrikelnummer mit Kreuzen in die darunter befindlichen Kästchen, die von 0 bis 9 nummeriert sind. Die erste Spalte entspricht der 1. Ziffer Ihrer Matrikelnummer, die zweite Spalte entspricht der 2. Ziffer Ihrer Matrikelnummer usw.

#### Viel Erfolg bei der Prüfung!

## 1 Kategorie: Bildaufnahme (8 Punkte) C

Frage: (1) Computer Vision beschäftigt sich unter anderem mit der Extraktion von semantischer Information aus Bildern. (1 Punkt, Minuspunkte: ja)

(A) Falsch (B) Wahr

Frage: (2) Die Abbildungsgeometrie der Lochkamera ist unterschiedlich von der des dünnen Linsenmodells. (1 Punkt, Minuspunkte: ja)

Frage: (3) Je geringer die Sensorauflösung, desto kleiner ist der Tiefenschärfebereich. (1 Punkt, Minuspunkte: ja)

(A) Wahr (B) Falsch

Frage: (4) Ein CCD Bildaufnahmechip besitzt aktive Pixelsensoren, jedes Pixel ist individuell auslesbar, die Spannung, die der Helligkeit entspricht, liegt immer an. Dieser Sensor hat durch die unabhängige Betrachtung der Nachbarn jedes Pixels einen nicht-linearen (logarithmischen) Output. (1 Punkt, Minuspunkte: ja)

 $(A)$  Wahr  $(B)$  Falsch

Frage: (5) White Balancing dient dazu, die Helligkeit im Bild optimal anzupassen. (1 Punkt, Minuspunkte: ja)

(A) Wahr (B) Falsch

Frage: (6) Angenommen, mit einem Bayer Pattern (Color Filter Array) aufgenommenes Bild gibt es 144 blaue Pixel. Wieviele grüne Pixel sind dann in dem Bild enthalten? (1 Punkt)

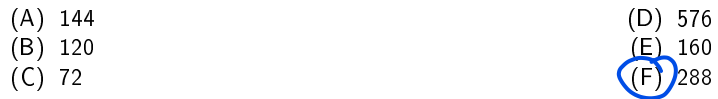

Frage: (7) Bei einem manuellen Weißabgleich eines Bildes wird ein weißes Referenzobjekt verwendet und dessen Farbe im Bild als R=0.6, G=0.8 und B=0.8 ermittelt. Welchen Farbwert hat demnach ein Pixel mit dem Farbwert R=0.3,  $G=0.5, B=0.6?$  (2 Punkte)

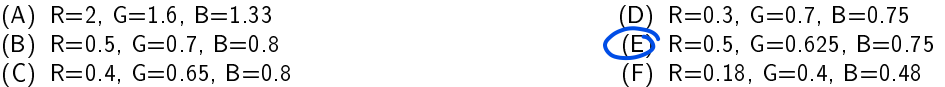

(A) Falsch (B) Wahr

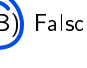

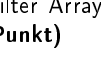

# 2 Kategorie: Bildcodierung und Kompression (12 Punkte) C

Gegeben ist folgendes 10x10 8-Bit-Grauwertbild, wobei die weißen Pixel den Grauwert 255 und die schwarzen den Grauwert 0 aufweisen:

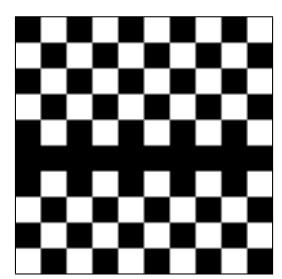

Frage: (8) Wieviel Speicherplatz wird für die Speicherung aller Pixelwerte in unkomprimierter Form benötigt? (2 Punkte)

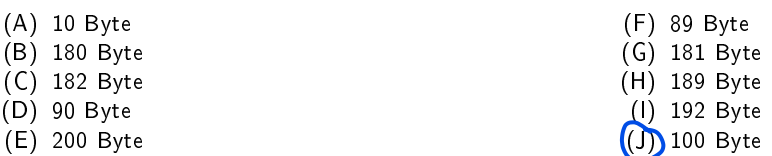

Frage: (9) Wieviel Speicherplatz wird bei einer Lauflängenkodierung aller Pixelwerte benötigt, wenn für jedes Element der Lauflängenkodierung 8 Bit verwendet werden? (Jede Zeile wird einzeln kodiert) (2 Punkte)

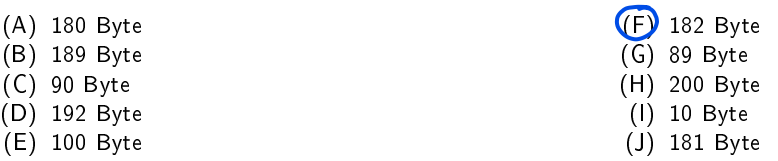

Frage: (10) Der Kompressionsgrad eines JPEG-Bildes hängt unter anderem vom Bildinhalt ab. (1 Punkt, Minuspunkte: ja)

(A) Falsch (B) Wahr

Frage: (11) Vektorbildformate wurden speziell für hochauflösende Fotografien entwickelt. (1 Punkt, Minuspunkte: ja)

(A) Wahr (B) Falsch

Frage: (12) Bei JPEG wird zur Codierung die diskrete Cosinus-Transformation einmal auf das ganze Bild angewendet. (1 Punkt, Minuspunkte: ja)

(A) Wahr (B) Falsch

Frage: (13) Bei JPEG sind die Werte in der Quantisierungsmatrix für niedrige Frequenzen kleiner als die für hohe Frequenzen. (1 Punkt, Minuspunkte: ja)

(A) Falsch (B) Wahr

Frage: (14) Die radiometrische Auflösung wird durch die Anzahl von Grauwertstufen oder Bits beschrieben. (1 Punkt, Minuspunkte: ja)

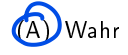

**Solution** (B) Falsch

Frage: (15) Welche dieser Begriffe beschreiben Kompressionsmethoden, die ausschließlich verlustbehaftet komprimieren? (3 Punkte, Minuspunkte: ja, 3 korrekte Antworten )

(A) Lempel Ziv (B) JPEG (C) Huffman

(D) Run-Length (E) MPEG  $(F)$  MP3

## 3 Kategorie: Punktoperationen (16 Punkte) C

In Abbildung [1](#page-3-0) sind vier Funktionen dargestellt, die verschiedene Punktoperationen abbilden. Ordnen Sie den Transformationen die jeweilige Operation zu und beantworten Sie folgende Fragen.

<span id="page-3-0"></span>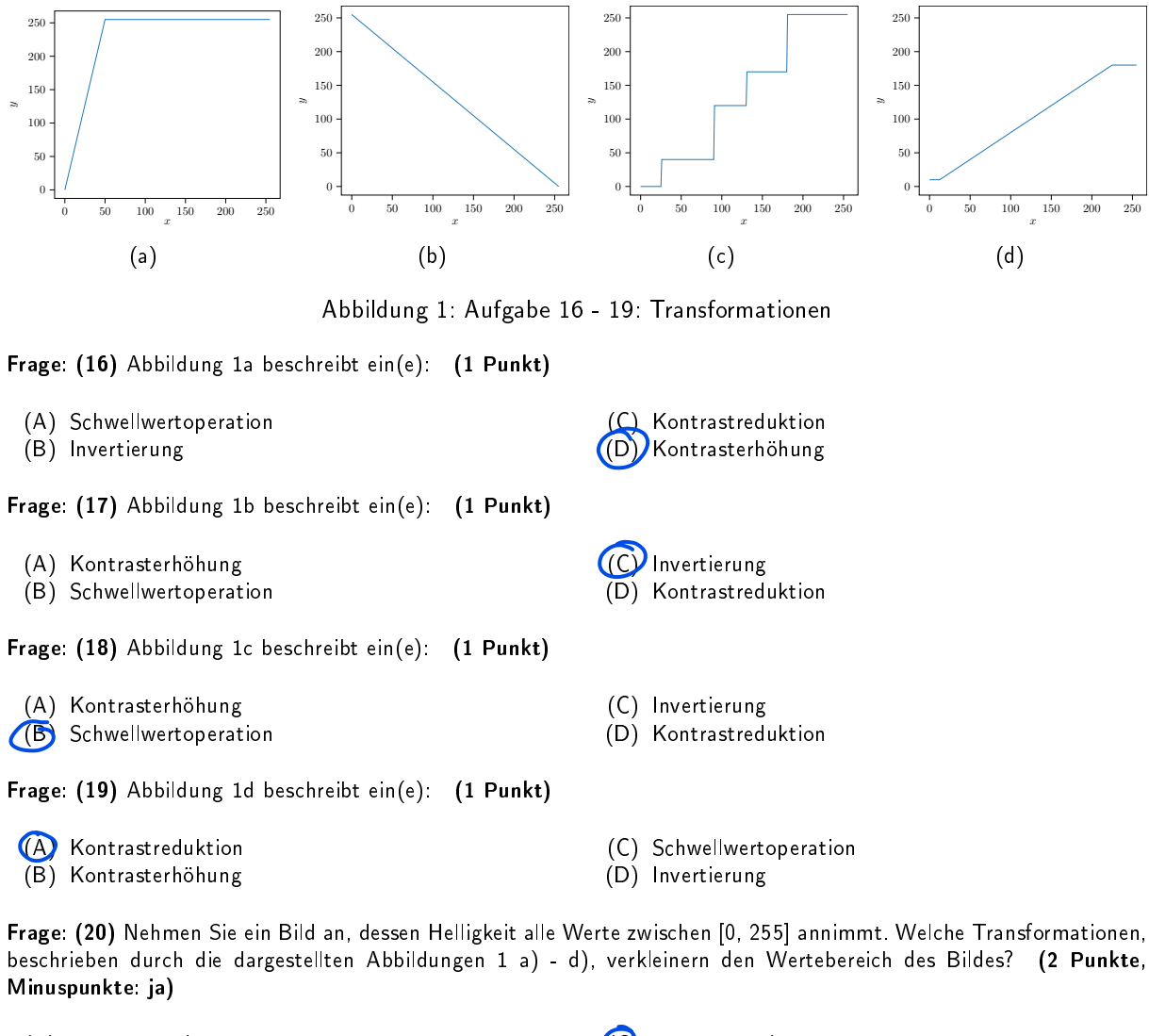

(A) Abbildung c) (B) Abbildung a)

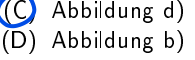

Frage: (2[1](#page-3-0)) Welche der Transformationen  $f_i$ , beschrieben durch die dargestellten Abbildungen 1 a) - d), sind umkehrbar, d.h. das Originalbild kann durch eine Funktion  $f_i^{-1}$  wieder exakt berechnet werden?  $\,$  (2 Punkte, Minuspunkte: ja)

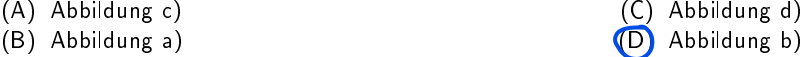

Frage: (22) Gegeben sei das Helligkeitshistogramm eines 8-Bit Bildes. Geben Sie den Koeffizienten k der linearen Funktion  $f(x) = kx + d$  an, um den Kontrast des Bildes zu maximieren. Der Minimalwert des Bildes sei  $x_{min} = 15$ , der Maximalwert  $x_{max} = 160$ . (2 Punkte)

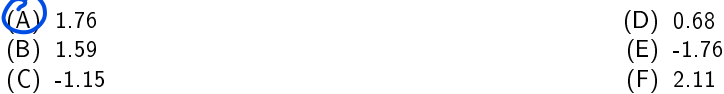

Frage: (23) Gegeben sei das Helligkeitshistogramm eines 8-Bit Bildes. Geben Sie den Koeffizienten d der linearen Funktion  $f(x) = kx + d$  an, um den Kontrast des Bildes zu maximieren. Der Minimalwert des Bildes sei  $x_{min} = 15$ , der Maximalwert  $x_{max} = 160$ . (2 Punkte)

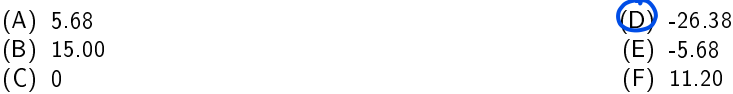

Frage: (24) Welche Operation wurde verwendet, um das Histogramm (Abbildung [2\)](#page-4-0) zu transformieren? (2 Punkte)

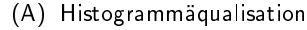

(B) Kontrastreduktion

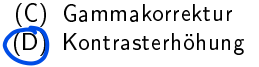

<span id="page-4-0"></span>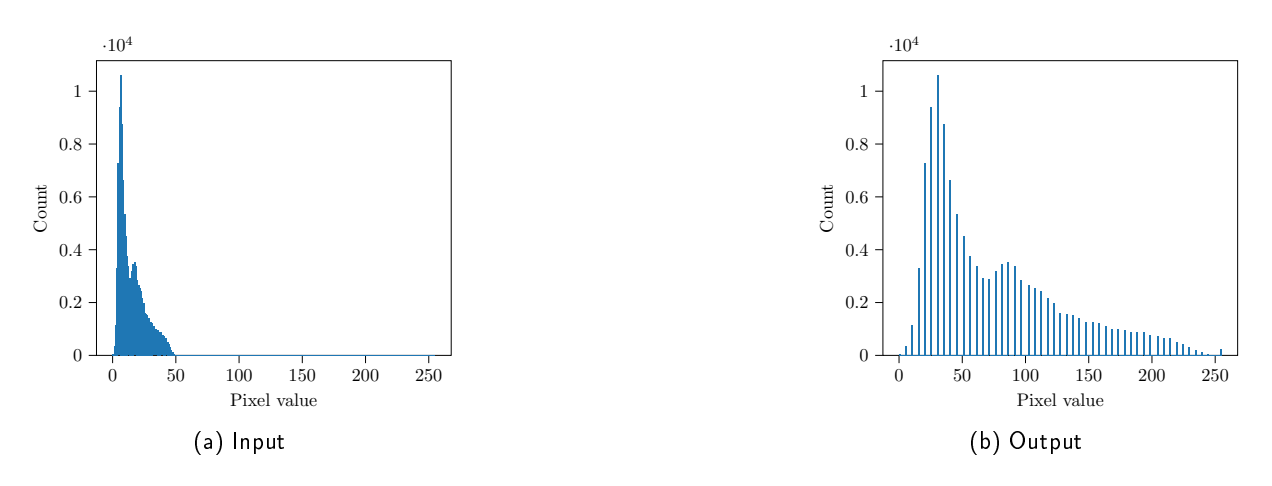

Abbildung 2: Aufgabe 24: Histogramme

Frage: (25) Kreuzen Sie die richtigen Aussagen bezüglich Histogrammäqualisation an. (2 Punkte, Minuspunkte: ja, 2 korrekte Antworten )

- (A) Die Histogrammäqualisation verwendet eine Gammakorrektur für die Kontrastverbesserung.
- (B) Der Kontrast wird bei Minima verschlechtert.

(C) Die Histogrammäqualisation spreizt besonders Helligkeitswerte, die oft im Bild enthalten sind.

(D) Die Ausgangswerte des Histogramms sind entweder 0 oder 1.

### 4 Kategorie: Lokale Operationen und Kantenfilter (24 Punkte) C

<span id="page-5-0"></span>Gegeben ist ein 5x5 Grauwertbild und ein 3x3 Mittelwert-Filterkern.

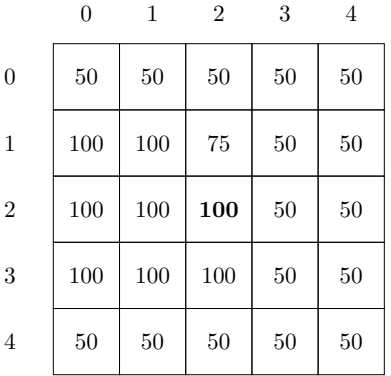

$$
F_{Mittelwert} = \frac{1}{9} * \begin{bmatrix} 1 & 1 & 1 \\ 1 & 1 & 1 \\ 1 & 1 & 1 \end{bmatrix}
$$

Abbildung 3: Aufgabe 26, 27, 28: Lokale Operationen

Frage: (26) Berechnen Sie für den fett gedruckten Pixel (2,2) in Abbildung [3](#page-5-0) das Ergebnis der Anwendung des 3x3 Mittelwert-Filters (Gerundet auf 2 Nachkommastellen). (2 Punkte)

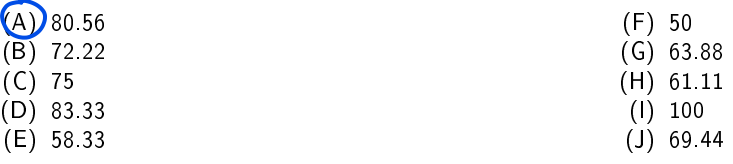

Frage: (27) Berechnen Sie für den fett gedruckten Pixel (2,2) in Abbildung [3](#page-5-0) das Ergebnis der Anwendung eines 3x3 Medianfilters (Gerundet auf 2 Nachkommastellen). (2 Punkte)

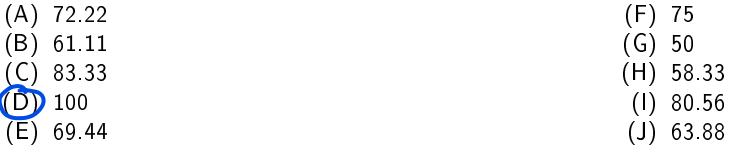

Frage: (28) Gegeben sind die Prewitt-Filter in x- und y-Richtung.

$$
F_{Prewitt_x} = \begin{bmatrix} -1 & 0 & 1 \\ -1 & 0 & 1 \\ -1 & 0 & 1 \end{bmatrix}, \quad F_{Prewitt_y} = \begin{bmatrix} -1 & -1 & -1 \\ 0 & 0 & 0 \\ 1 & 1 & 1 \end{bmatrix}
$$
 (1)

Berechnen Sie für den fett gedruckten Pixel (2,2) in Abbildung [3](#page-5-0) den Gradienten. (2 Punkte)

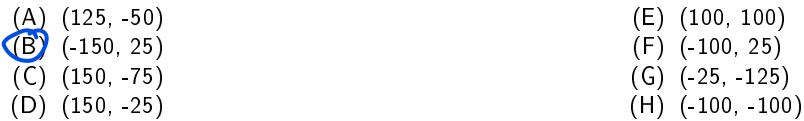

Frage: (29) Angenommen der Gradient war (-1.6, 0.3). Berechnen Sie die Kantenstärke. (2 Punkte)

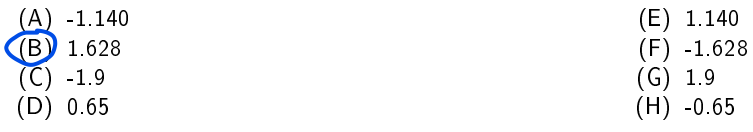

Gegeben ist folgendes 8-Bit Grauwertbild. Ordnen Sie die nachstehenden 8 Ergebnisbilder der jeweiligen Bildoperation a)-h) zu, die auf dieses Bild angewendet wurde. Jedes Ergebnisbild gehört genau zu einer der 8 Bildoperationen.

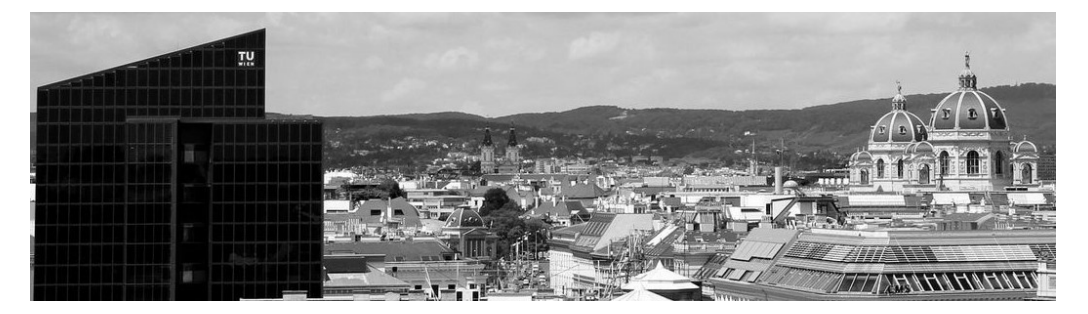

Frage: (30) Folgendes Bild ist das Ergebnis von?(2 Punkte)

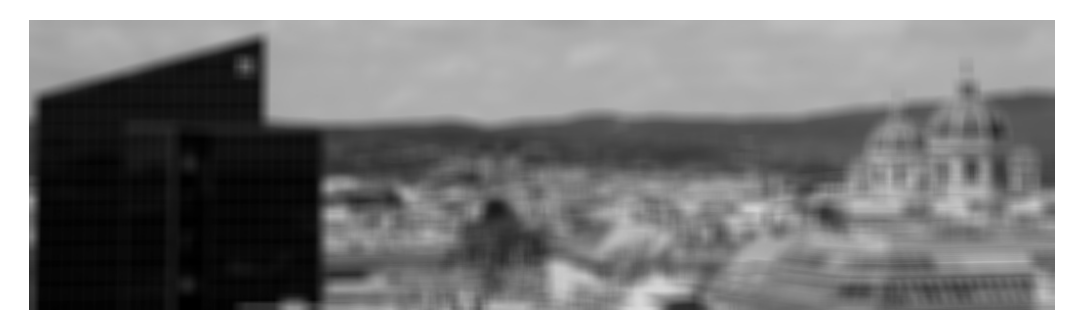

- (A) Sobel-y Filter
- (B) 5x5 Median-Filter
- (C) 7x7 Mittelwertfilter
- (D) Canny-Operator
- $(E)$  15x15 Mittelwertfilter
- (F) Quantisierung der Grauwerte
- (G) Punktoperation:  $I'(u, v) = 255 I(u, v)$
- (H) Punktoperation:  $I'(u, v) = 255 \cdot (I(u, v) / 100)$

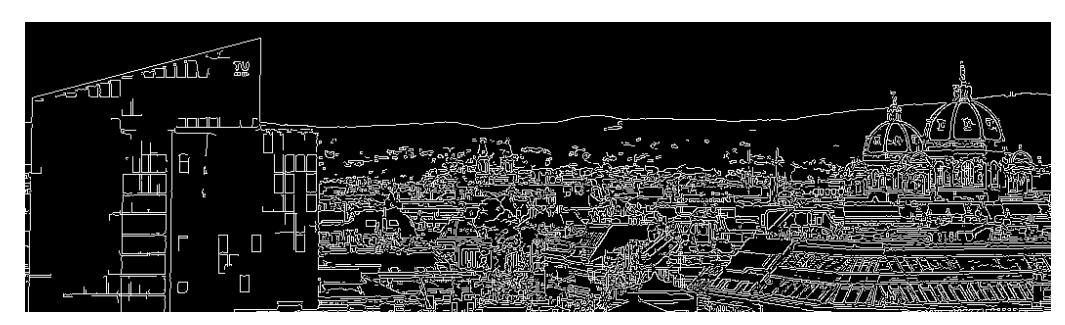

Frage: (31) Folgendes Bild ist das Ergebnis von? (2 Punkte)

- (A) Punktoperation:  $I'(u, v) = 255 \cdot (I(u, v) / 100)$
- (B) Quantisierung der Grauwerte
- (C) 15x15 Mittelwertfilter
- (D) Punktoperation:  $I'(u, v) = 255 I(u, v)$
- (E) 7x7 Mittelwertfilter (F) 5x5 Median-Filter (G) Canny-Operator (H) Sobel-y Filter

#### Frage: (32) Folgendes Bild ist das Ergebnis von? (2 Punkte)

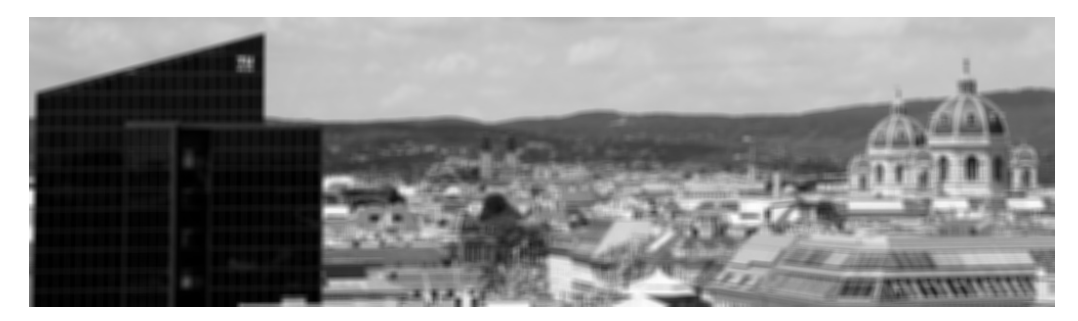

- (A) Canny-Operator
- (B) Quantisierung der Grauwerte
- (C) Sobel-y Filter
- (D) Punktoperation:  $I'(u, v) = 255 I(u, v)$
- (E) Punktoperation:  $I'(u, v) = 255 \cdot (I(u, v) / 100)$
- (F) 5x5 Median-Filter
- $(G)$  15x15 Mittelwertfilter
- (H) 7x7 Mittelwertfilter

Frage: (33) Folgendes Bild ist das Ergebnis von? (2 Punkte)

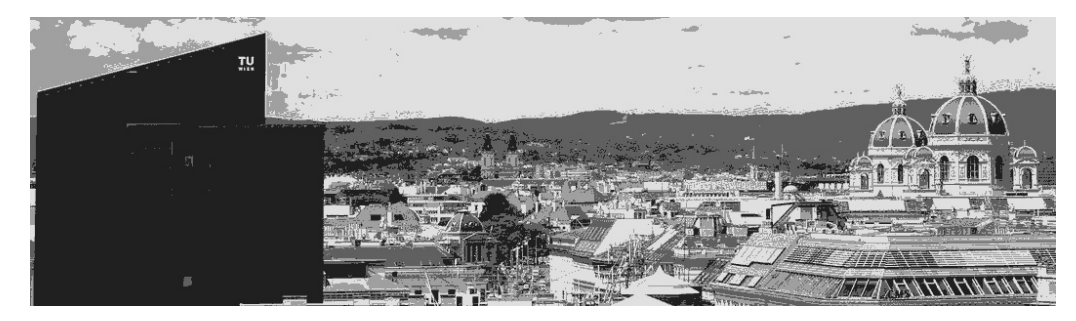

- (A) 5x5 Median-Filter  $(B)$  15x15 Mittelwertfilter
- (C) Quantisierung der Grauwerte
- (D) Sobel-y Filter
- (E) Punktoperation:  $I'(u, v) = 255 I(u, v)$
- (F) Canny-Operator
- (G) 7x7 Mittelwertfilter
- (H) Punktoperation:  $I'(u, v) = 255 \cdot (I(u, v) / 100)$

Frage: (34) Folgendes Bild ist das Ergebnis von? (2 Punkte)

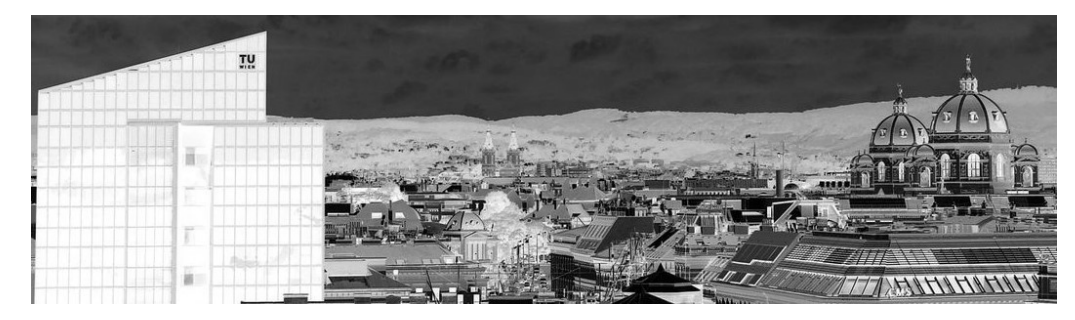

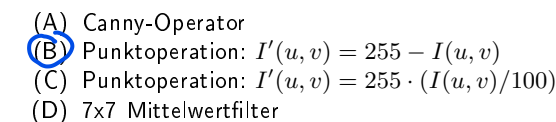

- (E) 5x5 Median-Filter
- $(F)$  15x15 Mittelwertfilter
- (G) Quantisierung der Grauwerte
- (H) Sobel-y Filter

Frage: (35) Folgendes Bild ist das Ergebnis von? (2 Punkte)

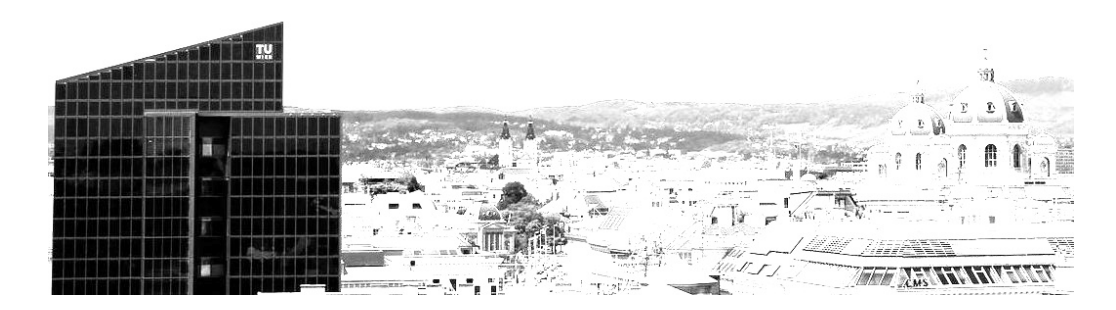

- (A) Punktoperation:  $I'(u, v) = 255 I(u, v)$
- (B) Sobel-y Filter
- $(C)$  15x15 Mittelwertfilter
- (D) Quantisierung der Grauwerte
- (E) Canny-Operator
- (F) 7x7 Mittelwertfilter
- (G) Punktoperation:  $I'(u, v) = 255 \cdot (I(u, v) / 100)$
- (H) 5x5 Median-Filter

Frage: (36) Folgendes Bild ist das Ergebnis von? (2 Punkte)

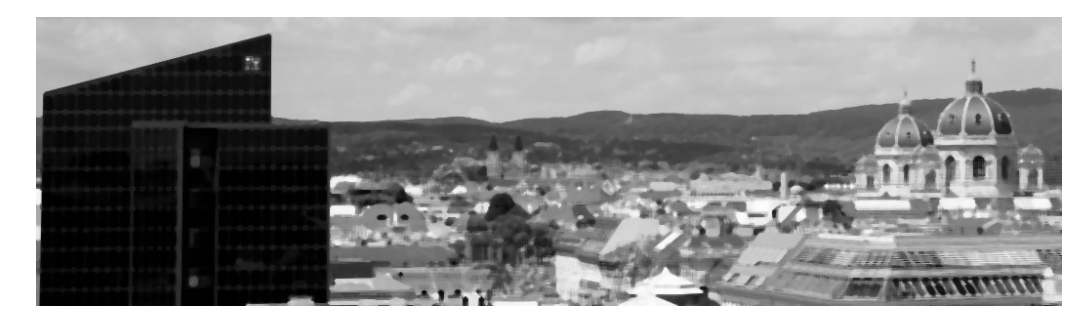

- (A) 5x5 Median-Filter
- (B) Canny-Operator
- (C) Sobel-y Filter
- (D) Quantisierung der Grauwerte
- (E) 7x7 Mittelwertfilter
- $(F)$  15x15 Mittelwertfilter
- (G) Punktoperation:  $I'(u, v) = 255 \cdot (I(u, v) / 100)$
- (H) Punktoperation:  $I'(u, v) = 255 I(u, v)$

Frage: (37) Folgendes Bild ist das Ergebnis von? (2 Punkte)

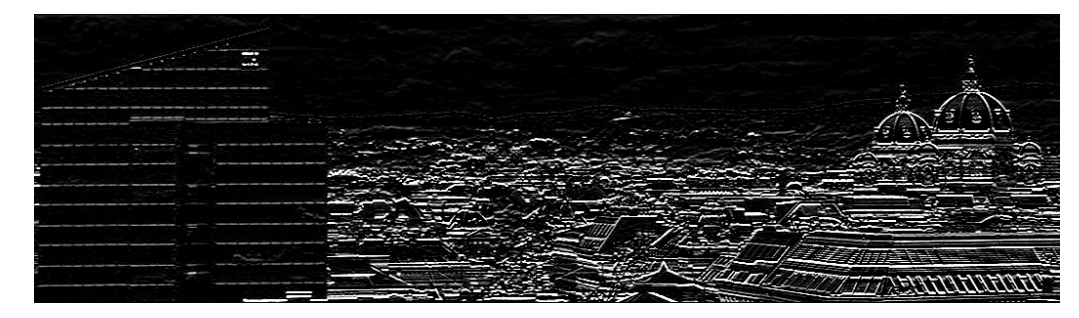

- (A) 5x5 Median-Filter
- (B) Quantisierung der Grauwerte
- (C) Punktoperation:  $I'(u, v) = 255 I(u, v)$
- (D) Canny-Operator
- (E) 7x7 Mittelwertfilter
- (F) Sobel-y Filter
- $(G)$  15x15 Mittelwertfilter
- (H) Punktoperation:  $I'(u, v) = 255 \cdot (I(u, v) / 100)$

186.822 Einführung in Visual Computing (VU 5,0) 2022S, Gruppe C

### 5 Kategorie: Farbe (8 Punkte) C

Frage: (38) Weniger als etwas 2 Prozent aller Männer sind zumindest geringfügig farbfehlsichtig. (1 Punkt, Minuspunkte: ja)

Falsch (B) Wahr

Frage: (39) Das menschliche Auge reagiert auf blaues Licht weniger empfindlich als auf rotes Licht. (1 Punkt, Minuspunkte: ja)

(A) Falsch (B) Wahr

Frage: (40) Dem CMY-Farbmodell unterliegt das Modell der additiven Farbmischung, darum ist es speziell bei Druckern im Einsatz, bei denen Tinte additiv zum Papier hinzugefügt wird. (1 Punkt, Minuspunkte: ja)

(A) Wahr (B) Falsch

Frage: (41) Die HSV- und HSL- Farbmodelle eignen sich besonders gut, um Menschen beim Beschreiben von Farben zu helfen. (1 Punkt, Minuspunkte: ja)

(A) Wahr (B) Falsch

Frage: (42) Die Frequenz von rotem Licht ist höher als jene von blauem Licht. (1 Punkt, Minuspunkte: ja)

(A) Wahr (B) Falsch

Frage: (43) Im CIE 1931 XYZ Farbmodell sind die Spektralfarben entlang der U-förmigen Außenkante zu finden. (1 Punkt, Minuspunkte: ja)

(A) Wahr (B) Falsch

Frage: (44) Das RGB-Farbmodell kommt z.B. bei Monitoren zum Einsatz und weist Rot, Grün und Blau jeweils einer Koordinate zu, wobei [0, 0, 0] Weiß entspricht. (1 Punkt, Minuspunkte: ja)

Frage: (45) Die Umrechnung von RGB auf CMY kann auf folgende Art berechnet werden  $[C, M, Y] = [1, 1, 1]$  –  $[R, G, B]$ . (1 Punkt, Minuspunkte: ja)

 $($ A $)$  Wahr (B) Falsch

### 6 Kategorie: Geometrische Transformationen (12 Punkte) C

Gegeben seien die Matrizen A, B und C:

<span id="page-9-0"></span>
$$
A = \begin{pmatrix} 0 & 0 & 1 & 0 \\ 0 & 1 & 0 & 0 \\ -1 & 0 & 0 & 0 \\ 0 & 0 & 0 & 1 \end{pmatrix}, \quad B = \begin{pmatrix} 1 & 0 & 0 & 0 \\ 0 & -1 & 0 & 0 \\ 0 & 0 & 1 & 0 \\ 0 & 0 & 0 & 1 \end{pmatrix}, \quad C = \begin{pmatrix} 1 & 0 & 0 & 1 \\ 0 & 1 & 0 & -1 \\ 0 & 0 & 1 & 0 \\ 0 & 0 & 0 & 1 \end{pmatrix}
$$
(2)

(A) Wahr (B) Falsch

Frage: (46) Um welche elementare Transformation handelt es sich bei Matrix A in Formel [2?](#page-9-0) (2 Punkte)

- (A) Spiegelung um die xz-Ebene (B) Rotation um 90° um die z-Achse (C) Spiegelung um die yz-Ebene (D) Verschiebung um den Vektor  $(1, -1, 0)^T$ (E) Spiegelung um die xy-Ebene (F) Verschiebung um den Vektor  $(-1,0,1)^T$ (E) Spiegelung um die xy-Ebene<br>(F) Verschiebung um den Vektor (—<br>(G) Rotation um 90° um die x-Achse (G) Rotation um 90° um die x-Achse<br>(H) Rotation um 90° um die y-Achse Frage: (47) Um welche elementare Transformation handelt es sich bei Matrix B in Formel [2?](#page-9-0) (2 Punkte) (A) Spiegelung um die xz-Ebene (B) Verschiebung um den Vektor  $(-1,0,1)^T$ (C) Spiegelung um die xy-Ebene (D) Rotation um 90° um die x-Achse (E) Rotation um 90° um die y-Achse (F) Rotation um 90° um die z-Achse (G) Verschiebung um den Vektor  $(1, -1, 0)^T$ (H) Spiegelung um die yz-Ebene Frage: (48) Um welche elementare Transformation handelt es sich bei Matrix C in Formel [2?](#page-9-0) (2 Punkte)
	- (A) Spiegelung um die yz-Ebene (B) Rotation um 90° um die z-Achse (C) Spiegelung um die xz-Ebene (D) Spiegelung um die xy-Ebene (E) Verschiebung um den Vektor  $(-1,0,1)^T$ (E) Verschiebung um den Vektor (—<br>(F) Rotation um 90° um die y-Achse (F) Rotation um 90° um die y-Achse<br>(G) Rotation um 90° um die x-Achse  $\bm{\mathcal{B}}(\bm{\mathsf{H}}) \bm{\mathcal{Y}}$ Verschiebung um den Vektor  $(1,-1,0)^T$

Gegeben seien die Transformationsmatrizen  $T(t_x, t_y)$ ,  $R(\theta)$ ,  $S(s_x, s_y)$ , wobei es sich um Translation, Rotation und Skalierungsoperationen handelt. Welche der folgenden Aussagen sind korrekt?

Frage: (49) Um ein Objekt um den Punkt  $(x, y)$  um den Winkel  $\theta$  zu rotieren, können die Matrizen wiefolgt verkettet werden:  $M(x, y, \theta) = T(-x, -y) \cdot R(\theta) \cdot T(x, y)$ . (1 Punkt, Minuspunkte: ja)

 $(A)$  Wahr  $(B)$  Falsch

Frage: (50) Es gilt  $T(x, y) \cdot T(-x, -y) = T(0, 0)$ . (1 Punkt, Minuspunkte: ja)

 $(A)$ ) Wahr (B) Falsch

Frage: (51) Es gilt  $R^{-1}(\theta) = R(\theta^{-1})$ . (1 Punkt, Minuspunkte: ja)

(A) Falsch (B) Wahr

Frage: (52) Es gilt  $S^{-1}(x,y) = S(1/x,1/y)$ . (1 Punkt, Minuspunkte: ja)

 $(A)$  Wahr (B) Falsch

Frage: (53) Sämtliche affinen Transformationen lassen sich aus Rotation, Translation und Skalierung zusammensetzen. (1 Punkt, Minuspunkte: ja)

(A) Falsch (B) Wahr

Frage: (54) Für die Translation im 2-dimensionalen Raum werden  $2 \times 2$  Matrizen benötigt. (1 Punkt, Minuspunkte: ja)

 $(A)$  Wahr  $(B)$  Falsch

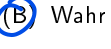

<span id="page-11-0"></span>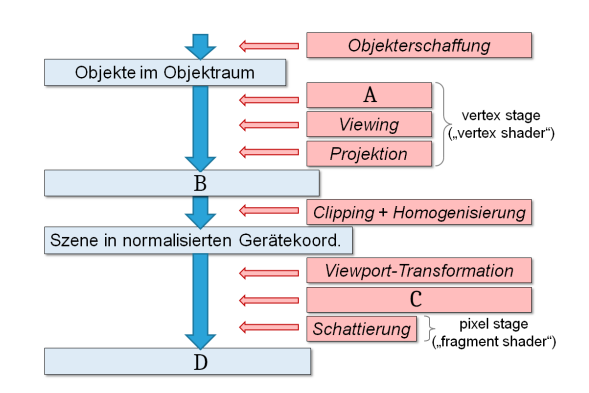

Abbildung 4: Grafikpipeline

## 7 Kategorie: Grafikpipeline (14 Punkte) C

Frage: (55) Um welchen Schritt der Renderingpipeline handelt es sich bei A in Abbildung [4.](#page-11-0) (2 Punkte)

- (A) Modeling-Transformation
- (B) Vertices in Weltkoodinaten
- (C) Ray-Tracing
- (D) Homogenisierung
- (E) Rasterbild in Pixelkoordinaten
- (F) Transformierte Punkte im Clipraum
- (G) Rasterisierung
- (H) Vektorbild im RGB-Farbraum

(E) Vektorbild im RGB-Farbraum (F) Vertices in Weltkoodinaten

Frage: (56) Um welchen Schritt der Renderingpipeline handelt es sich bei B in Abbildung [4.](#page-11-0) (2 Punkte)

- (A) Modeling-Transformation
- (B) Transformierte Punkte im Clipraum
- (C) Rasterbild in Pixelkoordinaten
- (D) Rasterisierung

Frage: (57) Um welchen Schritt der Renderingpipeline handelt es sich bei C in Abbildung [4.](#page-11-0) (2 Punkte)

- (A) Ray-Tracing
- (B) Vertices in Weltkoodinaten
- (C) Modeling-Transformation
- (D) Rasterbild in Pixelkoordinaten
- (E) Transformierte Punkte im Clipraum
- (F) Vektorbild im RGB-Farbraum

(G) Homogenisierung (H) Ray-Tracing

- (G) Rasterisierung
- (H) Homogenisierung

Frage: (58) Um welchen Schritt der Renderingpipeline handelt es sich bei D in Abbildung [4.](#page-11-0) (2 Punkte)

(A) Modeling-Transformation (B) Homogenisierung (C) Rasterbild in Pixelkoordinaten (D) Rasterisierung (E) Transformierte Punkte im Clipraum (F) Vektorbild im RGB-Farbraum (G) Vertices in Weltkoodinaten (H) Ray-Tracing

Frage: (59) In einem Octree hat ein Knoten immer genau 8 Nachfolger. (1 Punkt, Minuspunkte: ja)

(A) Falsch (B) Wahr

Frage: (60) Mengenoperationen können aufgrund der Struktur eines Octrees sehr einfach realisiert werden. (1 Punkt, Minuspunkte: ja)

(A) Wahr (B) Falsch

Frage: (62) Die Durchschnittsoperation von zwei Objekten in einem CSG-Baum kann inkonsistent sein (Z.B. können

Frage: (63) Durch die exakte Repräsentation von primitiven Objekten ist der Speicherbedarf eines CSG-Baumes enorm. (1 Punkt, Minuspunkte: ja)

(A) Falsch (B) Wahr

Minuspunkte: ja)

Frage: (64) Zum Rendern von CSG-Objekten wird Ray-Casting verwendet, wo für jeden Pixel in Blickrichtung ein Strahl gelegt wird, der mit jedem Objekt in der Szene geschnitten wird. (1 Punkt, Minuspunkte: ja)

(A) Wahr (B) Falsch

# 8 Kategorie: Rasterisierung (18 Punkte) C

Löcher in der Oberfläche entstehen.). (1 Punkt, Minuspunkte: ja)

Frage: (65) Gegeben sei ein Dreieck im 2-dimensionalen Raum, das durch die Eckpunkte durch  $P_0 = (3, 2)$ ,  $P_1 =$  $(1, -3), P_2 = (-3, -1)$  bestimmt ist, sowie der Punkt  $P = (1, 1)$ . Welche der folgenden Aussagen treffen zu? (12) Punkte, Minuspunkte: ja, 4 korrekte Antworten )

- (A) Ein Pixel mit den Koordinaten P wäre nicht in den Farben des Dreiecks zu bemalen, da  $(0 < \alpha <$  $1, 0 < \beta < 1, 0 < \gamma < 1$ ) verletzt ist.
- $(G)$  Der Zentralpunkt (= gewichtetes Zentrum) des Dreiecks liegt im Punkt  $(\frac{1}{3}, -\frac{2}{3})$ .
- (C) Der Zentralpunkt (= gewichtetes Zentrum) des Dreiecks liegt im Punkt  $(1, -1)$ .
- (D) Ein Pixel mit den Koordinaten P muss beim Rasterisieren besonders behandelt werden.
- (E) Der Zentralpunkt (= gewichtetes Zentrum) des Dreiecks liegt im Punkt  $(\frac{1}{3}, \frac{2}{3})$ .
- (F) Ein Pixel mit den Koordinaten P wäre in den Farben des Dreiecks zu bemalen da ( $0 < \alpha < 1, 0 < \beta <$  $1, 0 < \gamma < 1$ .
- (G) P ist der Zentralpunkt (= gewichtetes Zentrum) des Dreiecks.
- (H) P liegt auf exakt auf einer Kante des Dreiecks.

Frage: (66) Das DDA Verfahren verwendet ausschließlich Integer-Arithmetik. (1 Punkt, Minuspunkte: ja)

 $(A)$  Wahr  $(\overrightarrow{B})$  Falsch

Frage: (67) Der Bresenham-Algorithmus lässt sich nur schwer für Kurven (z.B. Kreise, Ellipsen, Splines, ...) anpassen. (1 Punkt, Minuspunkte: ja)

 $(A)$  Wahr (B) Falsch

Frage: (68) Der Bresenham-Algorithmus liefert das selbe Ergebnis wie das DDA-Verfahren. (1 Punkt, Minuspunkte: ja)

(A) Falsch (B) Wahr

Frage: (69) Ein Polygon heißt konvex wenn alle inneren Winkel kleiner als 180° sind, andernfalls konkav. (1 Punkt, Minuspunkte: ja)

(A) Falsch (B) Wahr

Frage: (61) Geometrische Transformationen führen oft dazu dass der Octree neu generiert werden muss. (1 Punkt,

(A) Falsch (B) Wahr

Frage: (70) Die Nonzero-Winding-Number-Rule wird verwendet, um bei geschlossenen Kurven zwischen innen und außen zu unterscheiden. (1 Punkt, Minuspunkte: ja)

- (A) Falsch (B) Wahr
	-

Frage: (71) Die All-In-Rule wird am häufigsten zum Polygonfüllen verwendet. (1 Punkt, Minuspunkte: ja)

 $(A)$  Wahr (A) Falsch

## <span id="page-13-0"></span>9 Kategorie: Viewingpipeline (8 Punkte) C

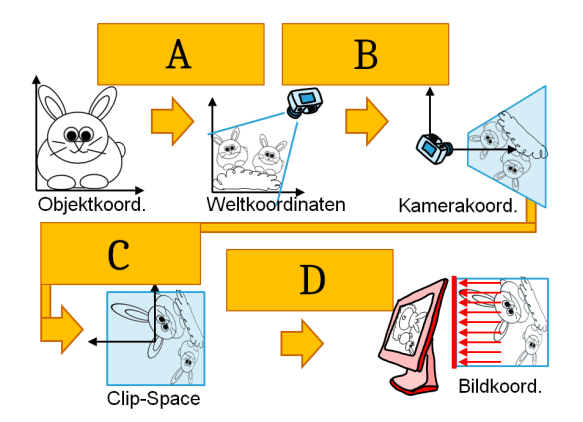

Abbildung 5: Viewingpipeline

Frage: (72) Um welchen Schritt der Viewingpipeline handelt es sich bei A in Abbildung [5.](#page-13-0) (2 Punkte)

- (A) Clippingtransformation
- (B) Kameratransformation
- (C) Rastertransformation
- (D) Schattierungstransformation
- (E) Modeling-Tranformation  $(F)$  Objekterschaffung
- (G) Projektionstransformation
- (H) Viewport Transformation
- 

Frage: (73) Um welchen Schritt der Viewingpipeline handelt es sich bei B in Abbildung [5.](#page-13-0) (2 Punkte)

- (A) Clippingtransformation
- (B) Objekterschaffung
- (C) Modeling-Tranformation
- (D) Projektionstransformation
- (E) Viewport Transformation
- (F) Kameratransformation
- (G) Schattierungstransformation
- (H) Rastertransformation

Frage: (74) Um welchen Schritt der Viewingpipeline handelt es sich bei C in Abbildung [5.](#page-13-0) (2 Punkte)

- (A) Rastertransformation
- (B) Kameratransformation
- (C) Clippingtransformation
- (D) Modeling-Tranformation
- (E) Objekterschaffung
- (F) Viewport Transformation
- (G) Projektionstransformation
- (H) Schattierungstransformation

Frage: (75) Um welchen Schritt der Viewingpipeline handelt es sich bei D in Abbildung [5.](#page-13-0) (2 Punkte)

- (A) Clippingtransformation
- (B) Schattierungstransformation
- (C) Modeling-Tranformation
- (D) Projektionstransformation
- (E) Objekterschaffung
- (F) Viewport Transformation
- (G) Kameratransformation
- (H) Rastertransformation

### Für Rechenwege:

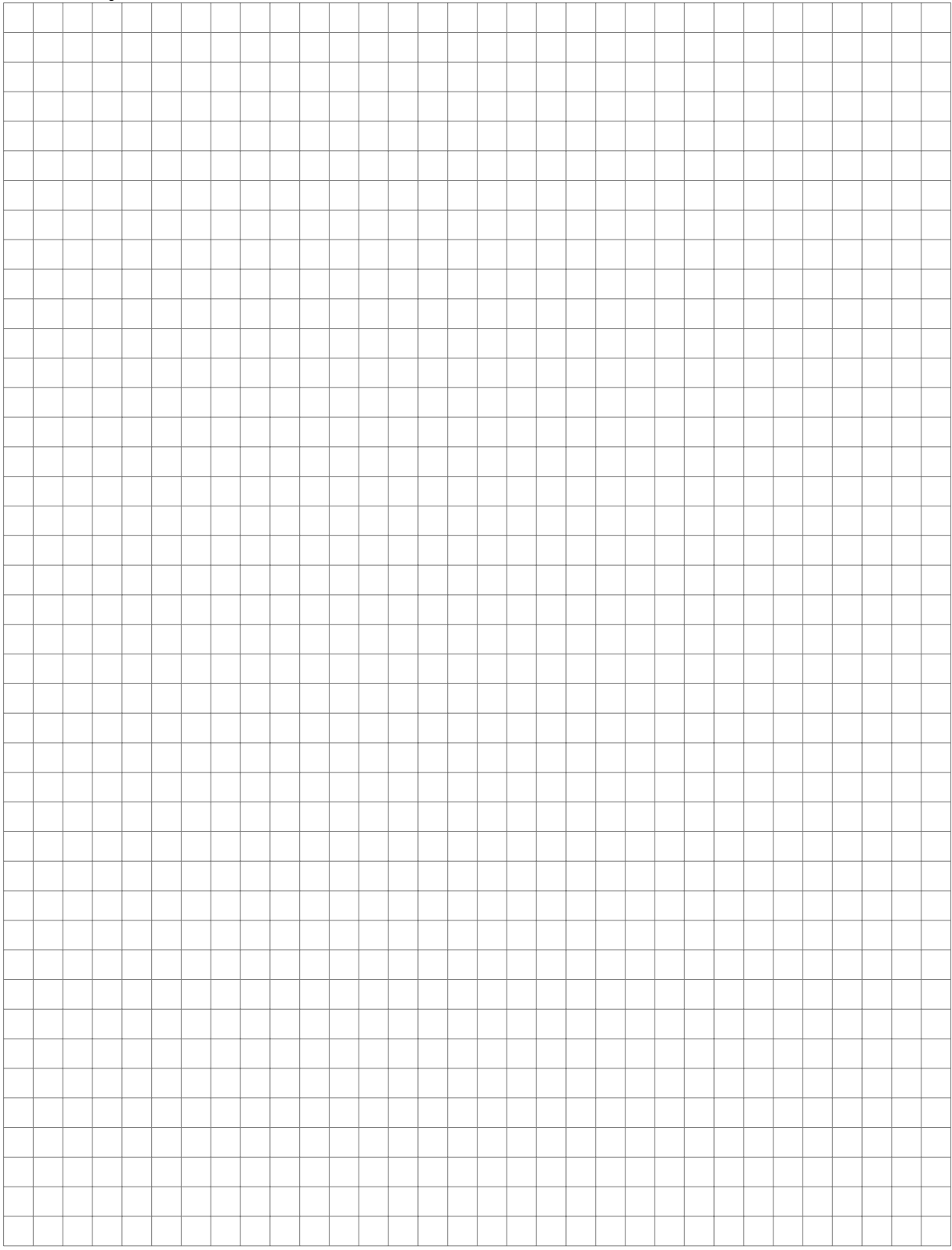

### <span id="page-15-0"></span>Für Rechenwege:

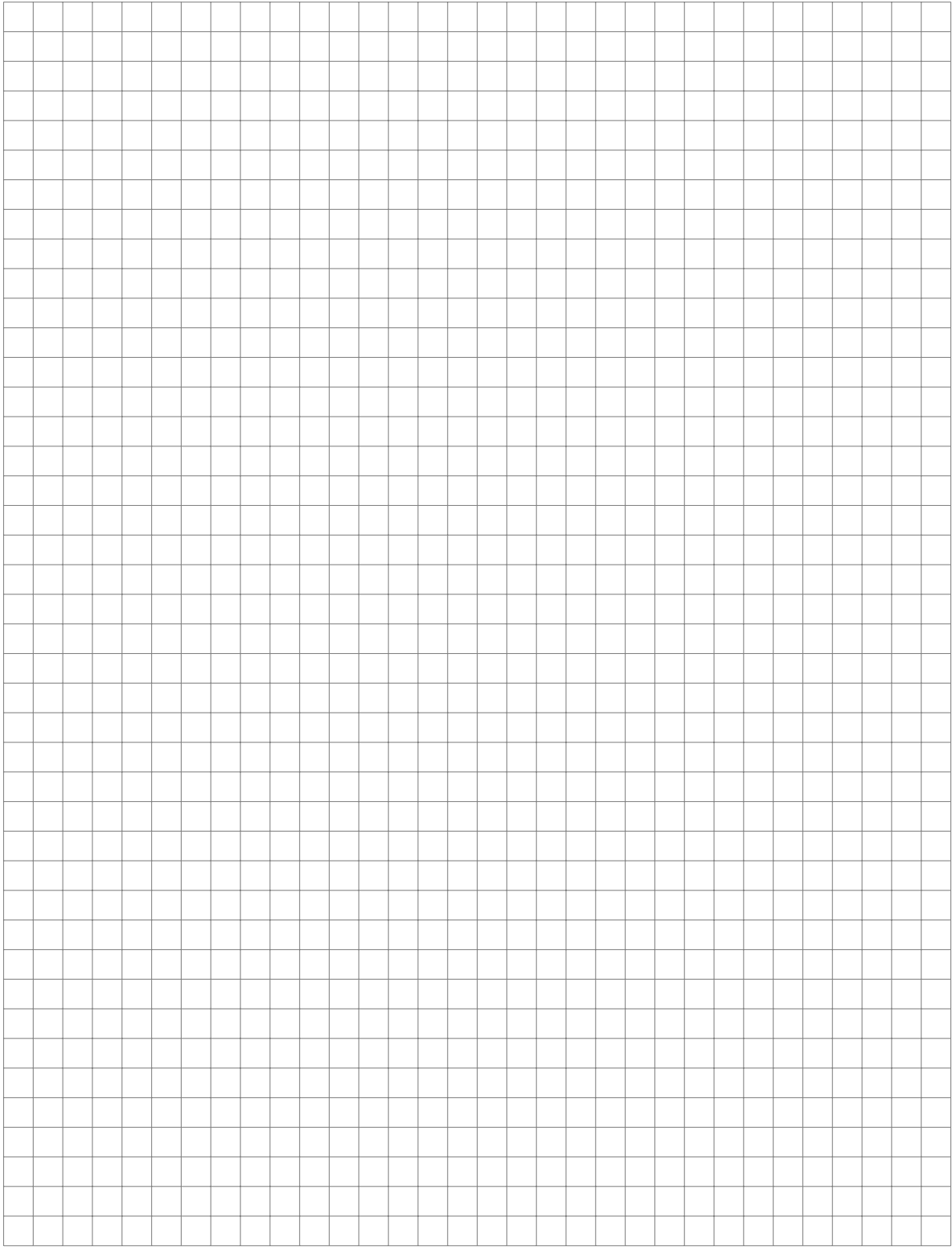

### **Antwortbogen**

 $\overline{+}$ 

Zur automatischen Prüfungsauswertung

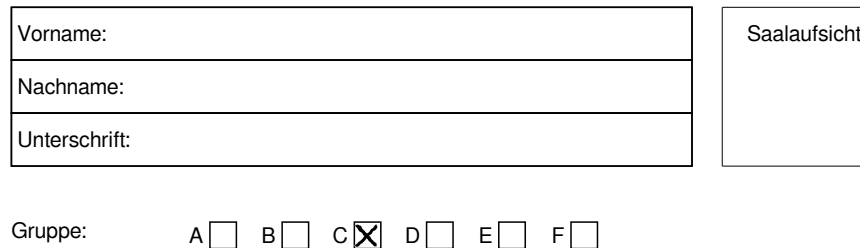

Dieser Antwortbogen wird maschinell gelesen. Bitte nicht falten, nicht knicken und nicht beschmutzen. Verwenden Sie zum Markieren einen blauen oder schwarzen Kugelschreiber von normaler Stärke. Bitte markieren Sie sorgsam durch Ankreuzen:  $\overline{\mathsf{x}}$ 

Nur deutlich erkennbare positionsgenaue Markierungen werden ausgewertet! Wenn Sie eine Ankreuzung korrigieren möchten, füllen Sie das Kästchen mit der Falsch-Markierung mit Ihrem Stift vollkommen aus, dadurch wird diese Ankreuzung wie ein leeres Kästchen gewertet:

Ausstreichungen können nicht noch mal korrigiert werden. Markierungen und Beschriftungen außerhalb der Kästchenfelder können die Auswertung behindern.

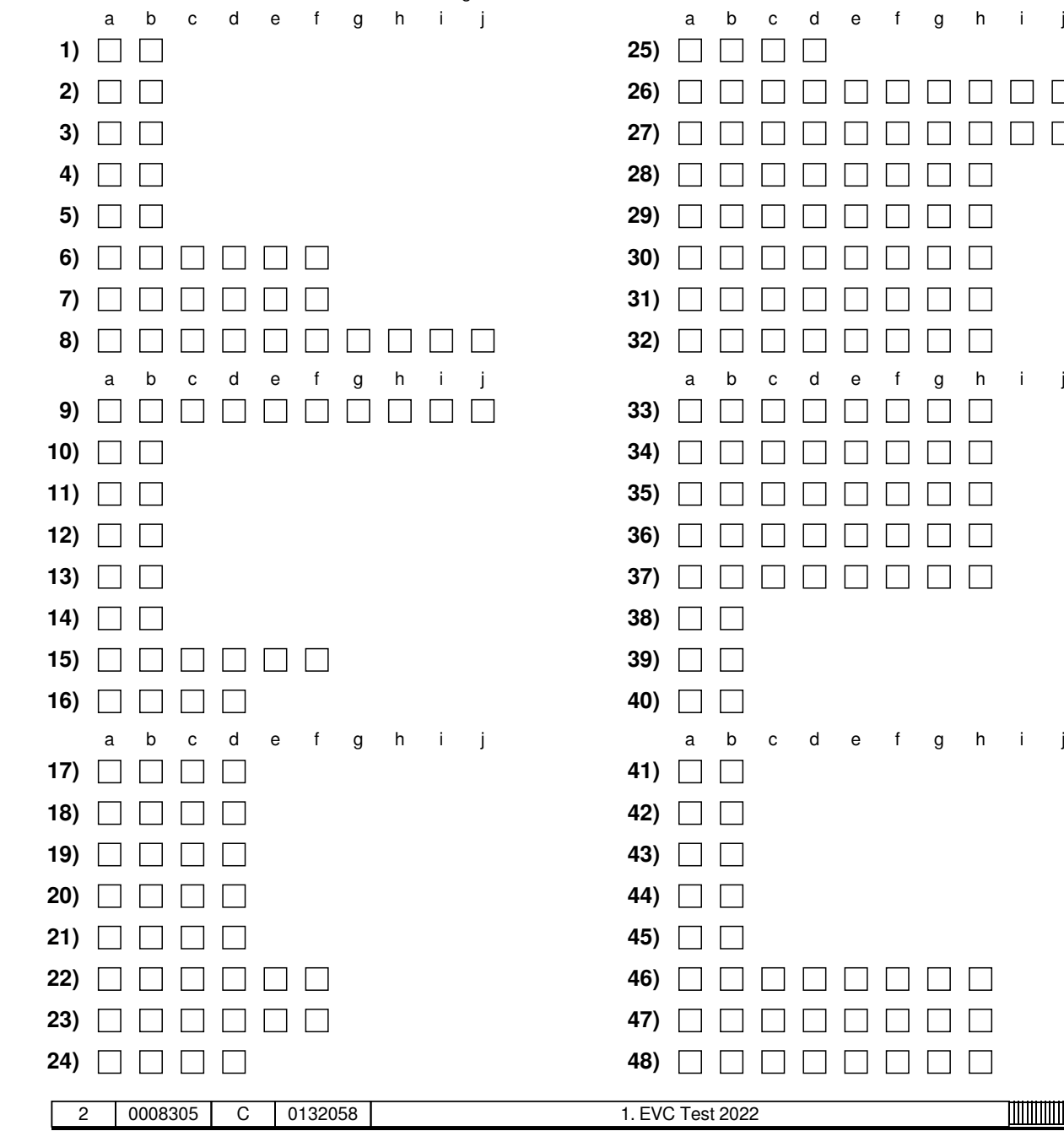

**Matrikelnummer**  $\begin{array}{c} \circ \Box \Box \Box \Box \Box \Box \Box \Box \Box \end{array}$ 1  $\sqcap$   $\sqcap$   $\sqcap$   $\sqcap$   $\sqcap$   $\sqcap$  1  $2\Box\Box\Box\Box\Box\Box\Box\Box$ 3 3  $4 \sqcap \sqcap \sqcap \sqcap \sqcap \sqcap \sqcap 4$  $5$   $\Box$   $\Box$   $\Box$   $\Box$   $\Box$   $\Box$   $\Box$   $5$  $6 \sqcap \sqcap \sqcap \sqcap \sqcap \sqcap \sqcap 6$ 7 7 8 8  $9\negthickspace\Box\negthickspace\Box\negthickspace\Box\negthickspace\Box\negthickspace\Box\negthickspace\Box\negthickspace\Box\negthickspace\Box\negthickspace\Box\negthickspace\Box$ a b c d e f g h i j 10000 10000  $\Box$ חחו  $\Box$  $\Box$  $\Box$ 

g h i j

# **Antwortbogen**

Zur automatischen Prüfungsauswertung

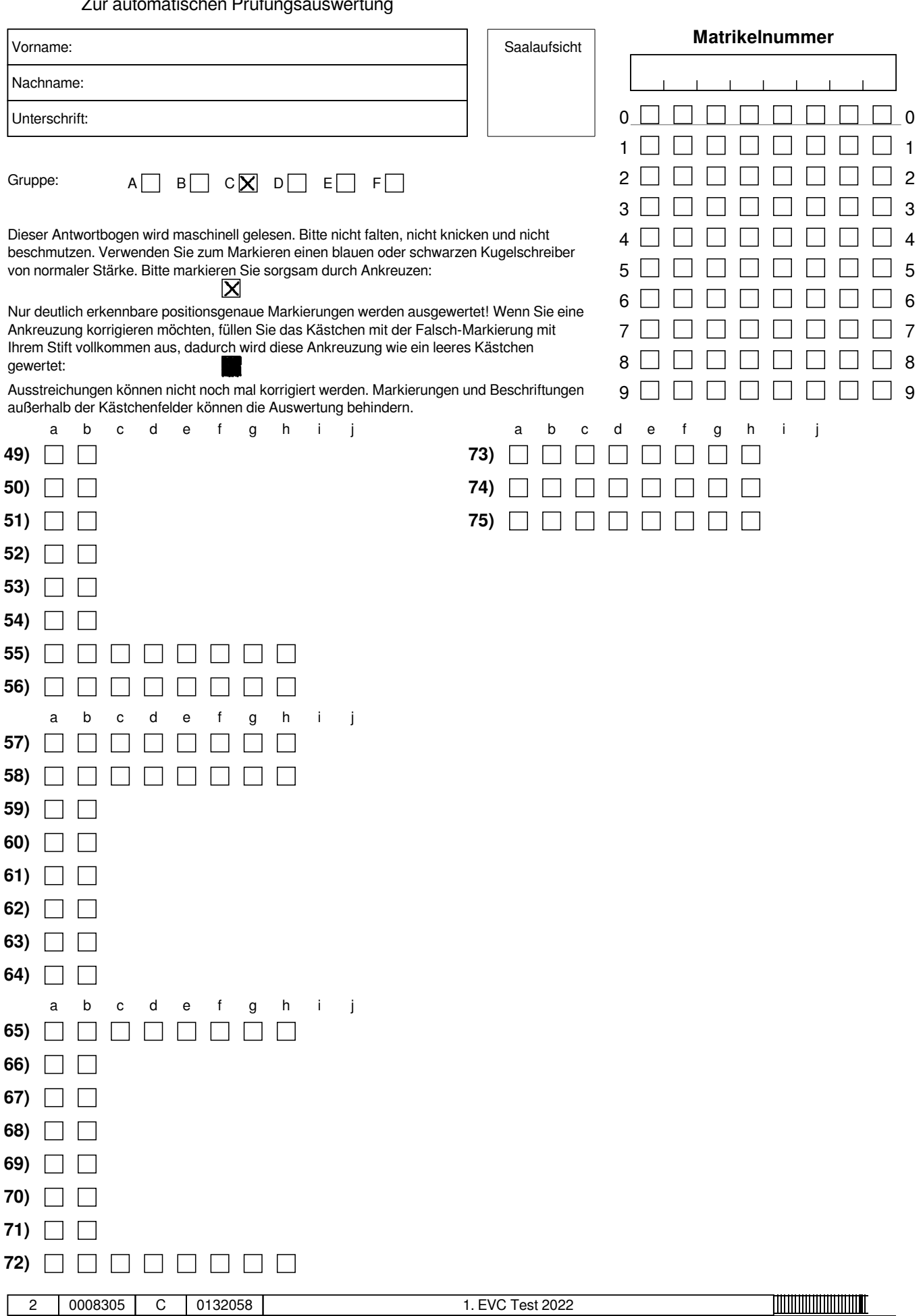

Щ.

2 0008305 C 0132058 1. EVC Test 2022